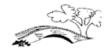

Whixall CE Primary School

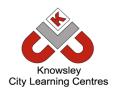

## Online Safety Newsletter

## October 2022

# Are you ready to be creative and design a way to travel in space?

You may have read some of Oliver Jeffer's books such as Here We Are. He has now teamed up with Professor Stephen Smartt and Nerve Centre to create Our Place in Space, which includes a series of online challenges that your child might like to try at home.

You can find out more here: https://ourplaceinspace.earth/learning/monthly-challenge/challenge-4-ella-podmore

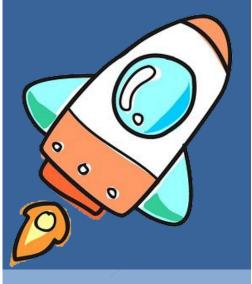

## **Online Grooming**

Internet Matters have produced a guide outlining what you need to know about Online Grooming: <a href="https://www.internetmatters.org/resources/online-grooming-guide-what-parents-need-to-know/">https://www.internetmatters.org/resources/online-grooming-guide-what-parents-need-to-know/</a>

## **Snapchat Update**

## What is Snapchat?

Snapchat is an app used for messaging and sharing photos and videos. You must be 13+ to sign up. Users can send messages (snaps) to

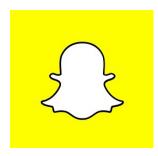

others that can only be seen for a set time period e.g. 10 seconds. Users can also upload snaps to stories which then disappear after 24 hours.

## **Snapchat Family Centre – NEW**

Snapchat have introduced a new in-app tool called Family Centre. Family Centre will allow you to see who your child is friends with on Snapchat and who they have been communicating with (you will not be able to see the contents of conversations). You will also be able to report accounts confidentially and view resources to help you start conversations with your child about online safety.

Snapchat are also planning to add additional tools within Family Centre in the future. You can find out more about Family Centre here:

https://snap.com/en-GB/safety-and-impact/post/family-center

## Safety tips

It is important to talk to your child regularly about what they are doing online and make sure that they know that they should always talk to you or another trusted adult if they have any concerns. Please make sure the appropriate privacy settings are set up on Snapchat and your child knows how to block and report other users if necessary.

We would recommend you explore Snapchat with your child and suggest why certain options are safer, for example, setting your account so only friends (rather than everyone) can see your content and only those you are friends with can contact you.

https://support.snapchat.com/en-GB/article/privacy-settings2

#### More information

You can find out more about Snapchat using the following links:

- <a href="https://www.internetmatters.org/hub/guidance/snapchat-safety-a-how-to-guide-for-parents/">https://www.internetmatters.org/hub/guidance/snapchat-safety-a-how-to-guide-for-parents/</a>
  - https://snap.com/en-GB/safety/safety-center

Users of this guide do so at their own discretion. No liability is entered into. Current as of the date released 1.10.22.

## BéReal

#### What is BeReal?

BeReal is a new social media app. It notifies you once a day to upload an image of what you are doing. Once you receive the notification, you have two mins to capture and share what you are doing at that moment. All your friends post at the exact same time. Once you have posted, you can then

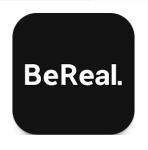

see what your friends have posted. If you don't post your BeReal, then you can't see your friend's BeReals from that day or access the discovery tab.

## What age should I be?

You must be 13+ to use BeReal. BeReal is rated as 12+ by the App store and rated for Teens on Google Play. Users add their date of birth to register (no age verification takes place) although users do need to add a mobile number.

#### What else do I need to be aware of?

BeReal is private by default and only visible to your friends. However, it is possible to share with all users by selecting the public option. If selected, your BeReal will appear in the Discovery tab for all users to see and interact with.

There is also an option to share your location. If you don't enable your location, then you can't see other user's locations. Chat to your child about location sharing as it is important that your child understands the risk of location sharing and when it may be appropriate to share.

Discovery tab — this is the area where you can view all other BeReals that have been made public (if you have posted that day). There is an element of risk that your child may see an inappropriate image depending on what others have uploaded.

## How to report

You can report a BeReal or a user by clicking on the three dots (next to the BeReal or user) to report. You can then choose whether you think the BeReal is undesirable or if it is inappropriate. You can block users on Android but not on iOS (BeReal have said this functionality will be available soon). People you have accepted as 'friends' can be deleted at any time.

If your child is using BeReal then talk to them about what they are sharing on BeReal and check that they know how to use the reporting tools available.

### **Further information:**

https://www.childnet.com/blog/bereal-a-guide-for-parents-and-carers-about-the-new-social-media-app

# Is your child ready for social media?

Childnet have produced this article answering your questions around social media, such as when should I allow my child to join social media? The article also outlines some alternative sites that have been created for younger children. You can read the article here:

https://www.childnet.com/blog/suppor ting-your-child-getting-started-onsocial-media/

## WhatsApp Update

WhatsApp will be releasing the following new Privacy features soon:

- **1. Leave Groups Silently:** you will be able to exit a group privately so instead of the whole group being notified, only the admins will be.
- 2. Choose Who Can See When You're Online: WhatsApp are introducing the ability to select who can and can't see when you're online.
- 3. Screenshot Blocking for View Once Messages

You can read more about these new features here: <a href="https://blog.whatsapp.com/">https://blog.whatsapp.com/</a>

# Viewing films safely online

It is important that our children are watching films that are suitable for their age. The BBFC is the UK's regulator of film and videos and they have created this useful article answering the questions they get asked the most.

https://www.cbbfc.co.uk/resources/viewing-films-safely-online